## CA-TU9200D

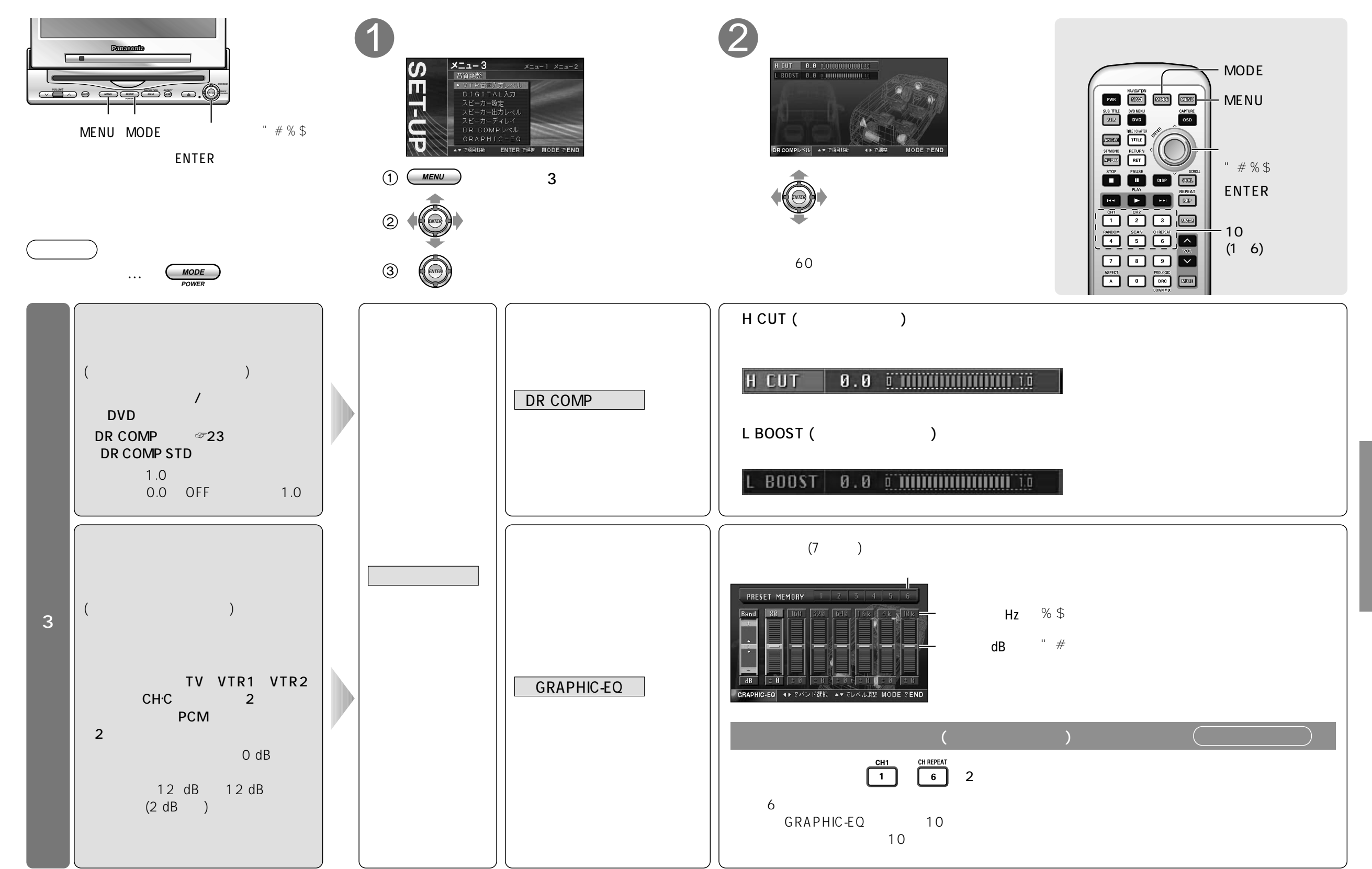

A<br>V

Vッ